## NeuroShell Trader

The Volume Price Confirmation Indicator (VPCI) described by Buff Dormeier can be easily implemented in the NeuroShell Trader by combining a few of the NeuroShell Trader's over 800 indicators. To implement the VPCI, select 'New Indicator ...' from the 'Insert' menu and use the Indicator Wizard to create the following indicators:

```
<u>VWMA:</u>
VolWgtMovAvg ( Close, Volume, 50 )
<u>VPC:</u>
Subtract (VolWgtMovAvg ( Close, Volume, 50 ), MovAvg ( Close, 50 ) )
<u>VPR:</u>
Divide (VolWgtMovAvg ( Close, Volume, 10 ), MovAvg ( Close, 10 )
<u>VM:</u>
Divide ( MovAvg ( Volume, 10 ), MovAvg ( Volume, 10 ) )
VPCI:
```

For more information on the NeuroShell Trader visit www.NeuroShell.com.

Marge Sherald, Ward Systems Group, Inc 301 662 7950, E-mail sales@wardsystems.com http://www.neuroshell.com

Figure A: NeuroShell Trader VPCI chart

Multiply3 (VPC, VPR, VM)

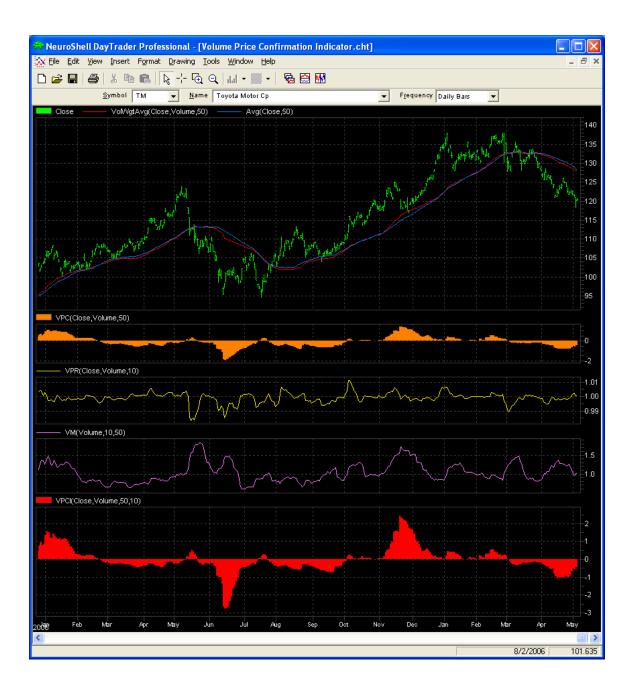